# Komputerowe wspomaganie projektowania CAD - opis prze

## Informacje ogólne

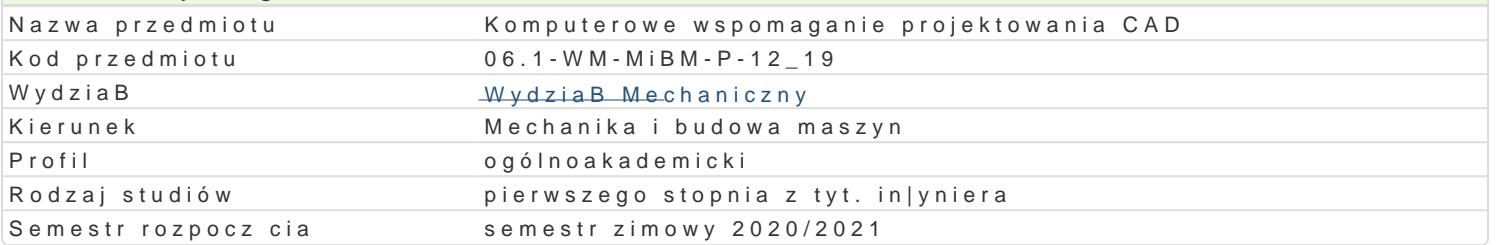

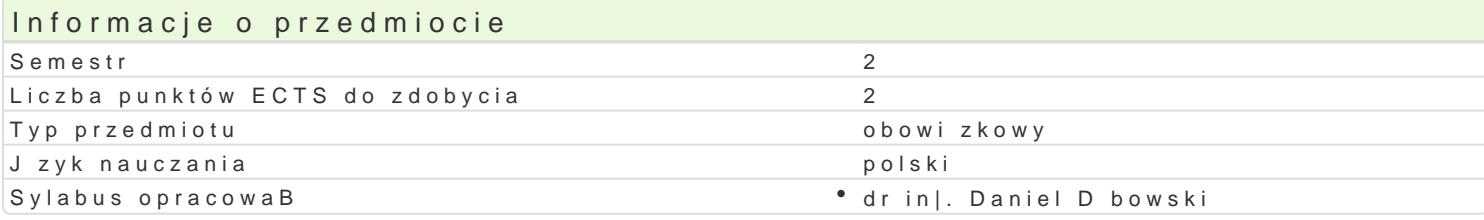

## Formy zaj

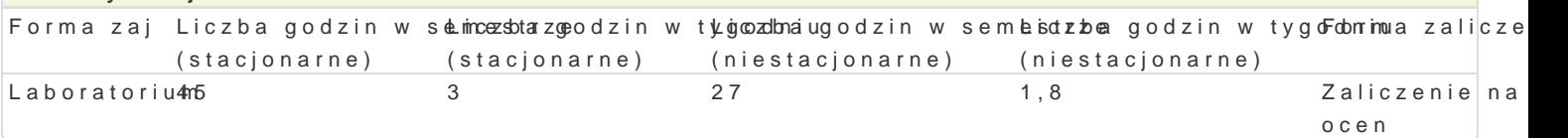

## Cel przedmiotu

Celem przedmiotu jest przekazanie studentowi wiedzy dotycz cej sporz dzania dokumentacji technicz programu AutoCAD.

#### Wymagania wst pne

Rysunek techniczny

#### Zakres tematyczny

Wprowadzenie do systemu AutoCAD 2D. Omówienie wersji studenckiej programu. Podstawowe parame Rysowanie precyzyjne. Modyfikacja obiektów w systemie AutoCAD. Generowanie warstw, zarz dzanie rysunku. Wymiarowanie, style wymiarowania, tolerancje ksztaBtu i poBo|enia. Bloki i atrybuty. Symbo elementów oferowanych przez poszczególnych producentów Internet. Drukowanie i praca na arkusza pracy nad dokumentacj techniczn projektu. Wprowadzenie do przestrzeni 3D. Modele liniowe i powie obiektów bryBowych. Wprowadzenie do wizualizacji.

## Metody ksztaBcenia

Zaj cia realizowane w laboratorium komputerowym. W trakcie zaj prowadzcy omawia poszczególne realizuje samodzielnie wiczenia w celu lepszego zrozumienia oraz utrwalenia poszczególnych zagad W ramach danego przedmiotu przewiduje si równie| indywidualn prac studenta w domu (z wykorzyst komputerowym (poza godzinami zaj dydaktycznych), w celu utrwalenia materiaBu oraz nabycia pByn

## Efekty uczenia si i metody weryfikacji osigania efektów uczenia si

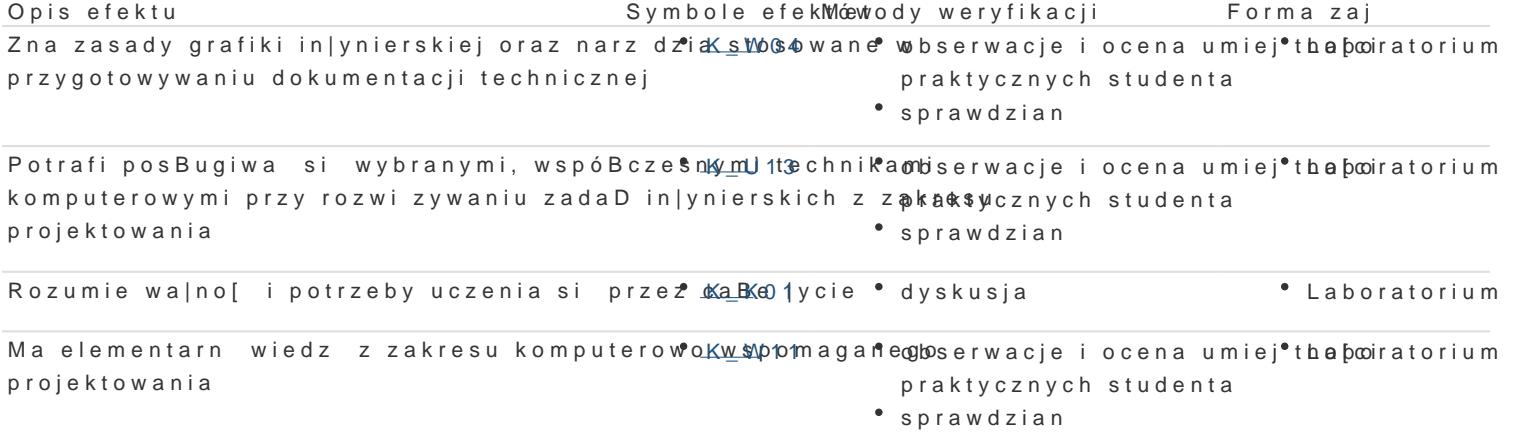

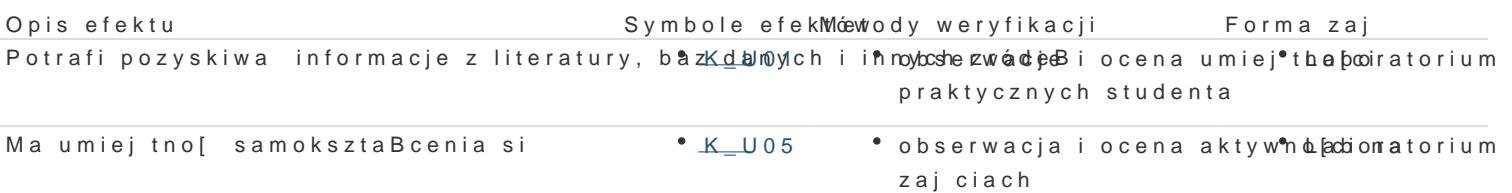

## Warunki zaliczenia

Ocena z laboratorium jest okre[lana na podstawie pracy koDcowej, realizacji poszczególnych wiczeD realizowana jest indywidualnie przez studenta podczas ostatnich zaj. Pozwala okre[li poziom znajo koDcowa jest [redni arytmetyczn wszystkich ocen czstkowych (w tym tak|e negatywnych).

#### Literatura podstawowa

1.A. PikoD : AutoCAD 2019 PL. Pierwsze kroki, Helion 2018.

2.A. Jaskulski: AutoCAD 2018/LT2018/360+, Wydawnictwo naukowe PWN, 2017

3.D.Skupnik, R.Markiewicz: Rysunek techniczny maszynowy i komputerowy zapis konstrukcji, Wyd 4.http://cad.pl/kursy/5-kurs-autocad-poczatkujacy.html

5.M. Malinowski, W. Babirecki, T. Belica, MateriaBy pomocnicze z podstaw systemu CAD AutoCAD

## Literatura uzupeBniajca

1.M.Sydor; Wprowadzenie do CAD Podstawy komputerowego wspomagania projektowania, PWN Wa 2.M.Rogulski : Auto CAD dla studentów, Witkom 2011.

3.E. Chlebus, Techniki komputerowe CAx w in|ynierii produkcji, WNT, 2000.

4[.https://cad.pl/](https://cad.pl/kursy.html)kursy.html

5[.http://cadaj.blo](http://cadaj.blogspot.com/)gBslpogt.Acnodrrzeja Jaskulskiego

6[.http://www.jeden](http://www.jedenautocad.pl/)autocad.pl/

### Uwagi

Zmodyfikowane przez dr in|. Daniel Dbowski (ostatnia modyfikacja: 20-05-2020 12:31)

Wygenerowano automatycznie z systemu SylabUZ